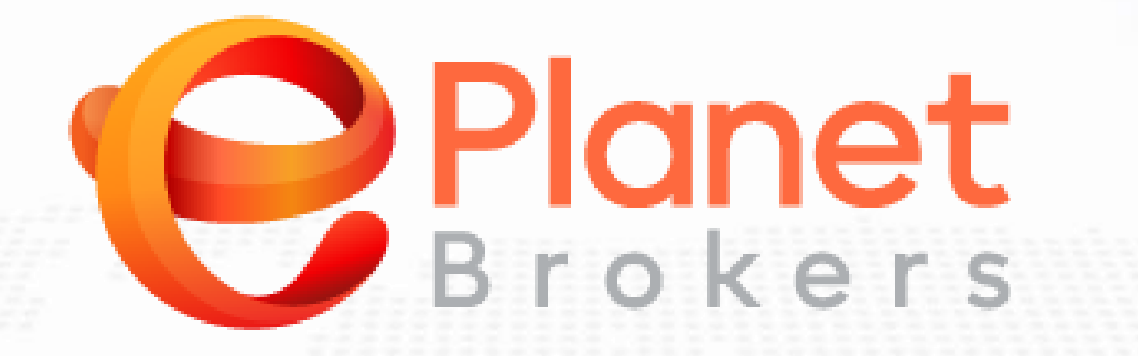

**برای ورود و ثبت نام در بروکر Brokers ePlanet ابتدا از طریق لینک زیر، وارد سایت این بروکر شوید:**

**[ورود به سایت بروکر ای پلنت\)](https://my.eplanetbrokers.com/auth/register?partner_code=6482223)کلیک نمایید(**

**در صورت باز نشدن لینک از VPN استفاده کنید** 

**اطالعات خواسته شده را با انگلیسی وارد کنید.**

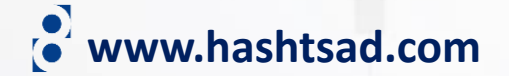

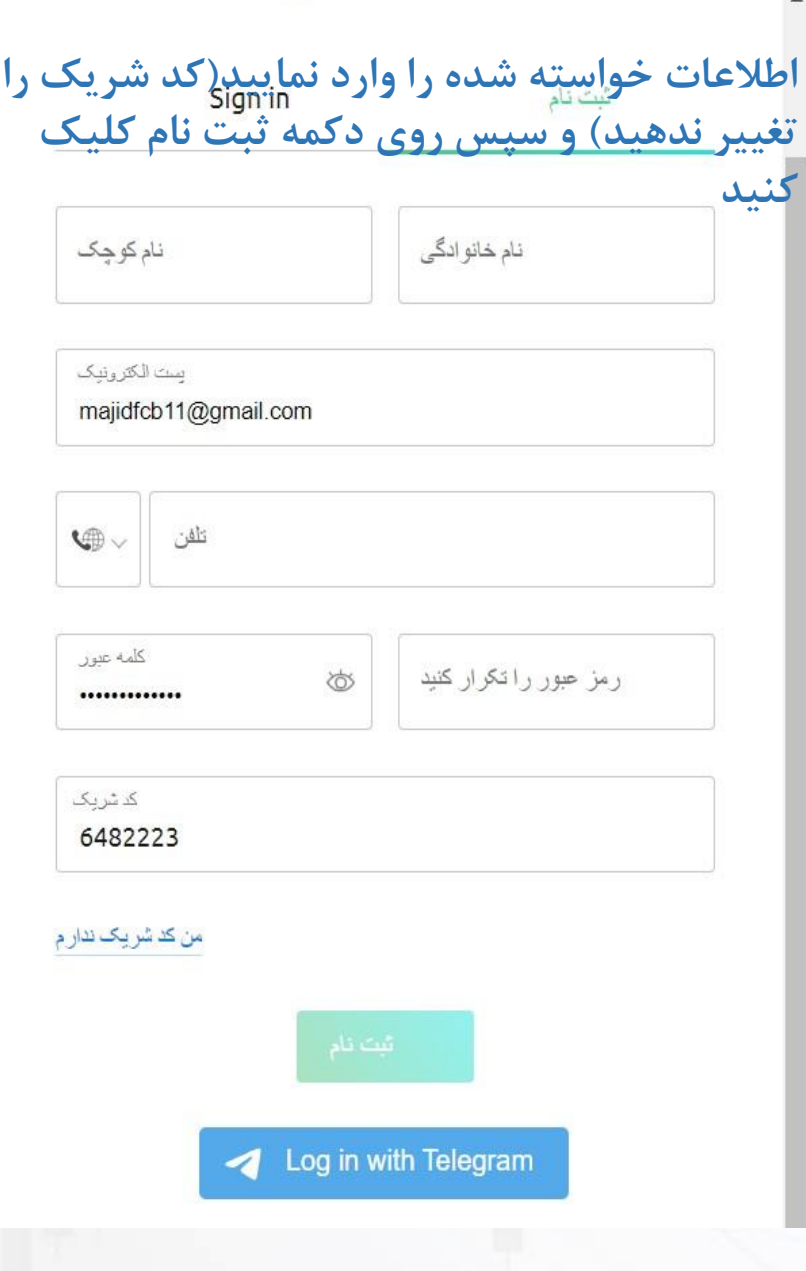

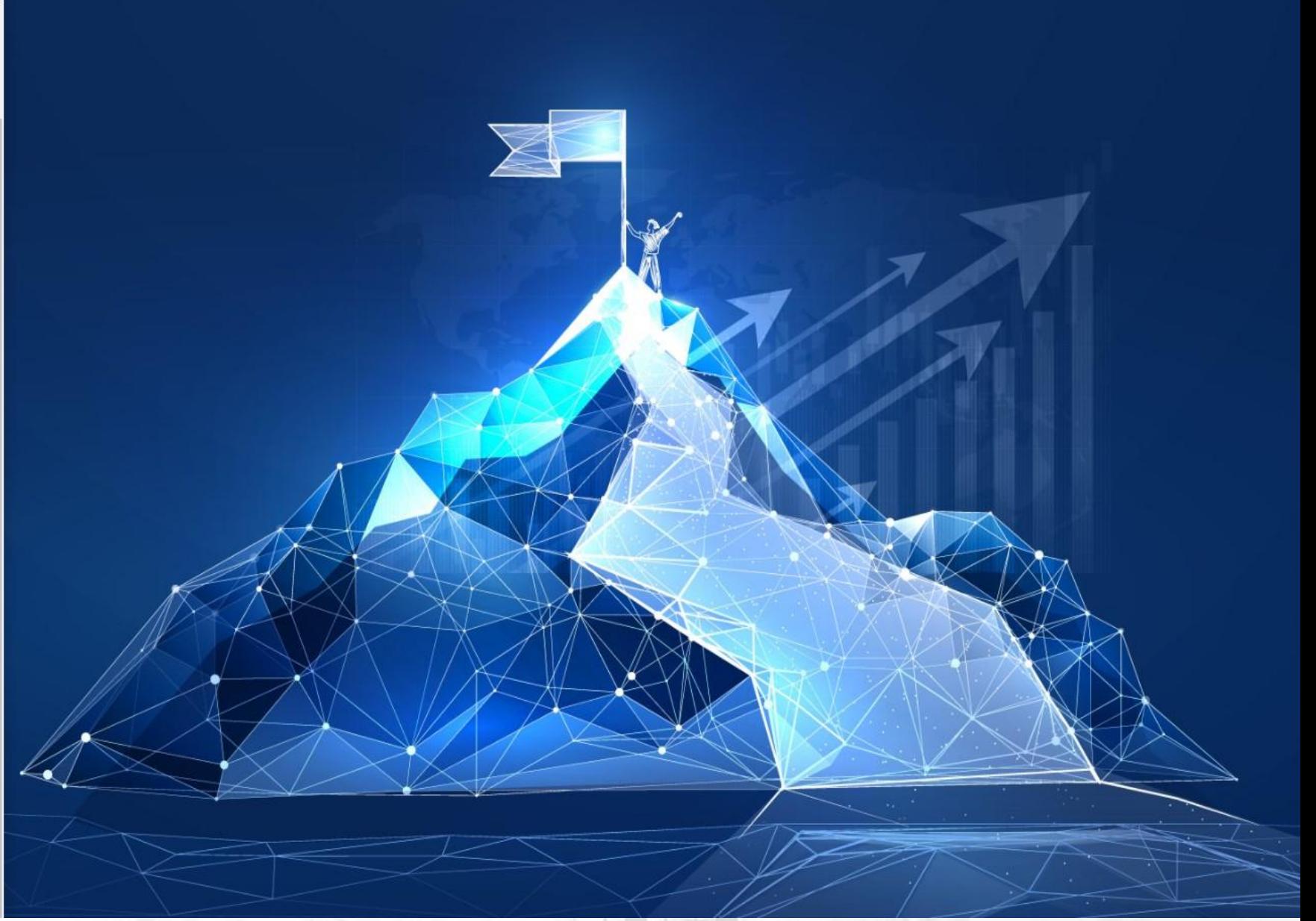

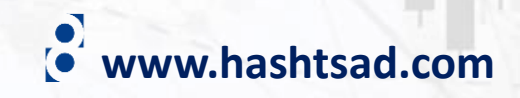

Hello majid habibil

Welcome to ePlanet Brokers!

**بروکر روی لینک زیر کلیک کنید**

https://my.eplanetbrokers.com/auth/email-confirmation/9f6641b1-6dd5-4ef8-96e7-0ce966ec8001/

**-2 در ایمیل ارسالی از طرف** 

One of our account managers will soon be in touch with you! So don't forget to leave us your phone number!

Enjoy trading with ePlanet Brokers!

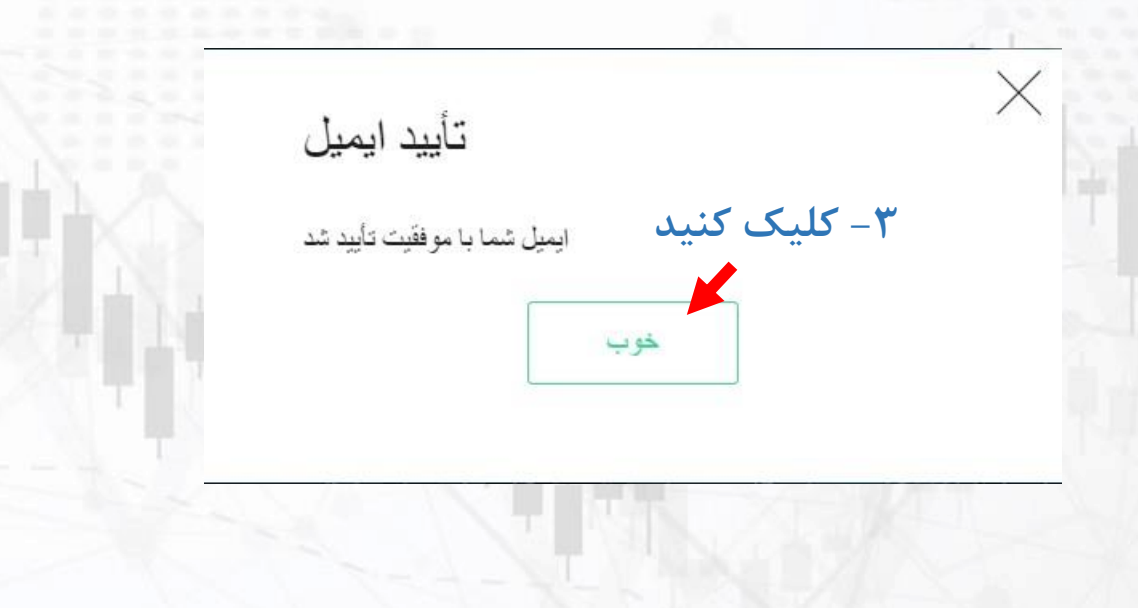

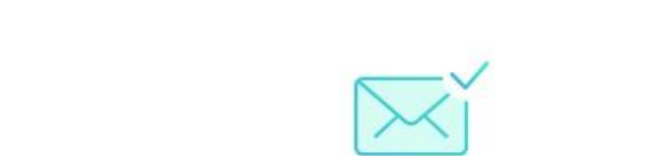

Sign in

إشما ثبت نام كر ده ايد .بر ای تأیید ثبت نام ، ایمیل خود ر ا بر رسی کنید

**-1پس از دیدن این پیام وارد ایمیل خود شوید**

**O**Planet

ثبت نام

**www.hashtsad.com**

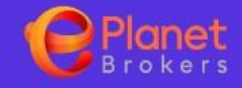

## اسناد

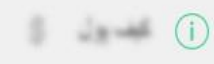

C: Wales

استان

 $[1]$   $12$  gas

U JAN JAN

(T) Napidika

official.

C/ dia

silfac

نعزيه و تعلق في

.بر ای تکمیل فر ایند تأیید صحت خود ، لطفاً فر م زیر ر ا بر کنید. لطفاً کلیه مدار ک مورد نیاز ر ا ار انه دهید

اسناد (1)

## سلفی با مدر ک شناسایی

Upload selfie showing you and your ID. Take the photo in a room with enough light. Hold up the document next to your face. If possible, remove glasses (even clear ones) to avoid problems with glare. The photo needs to include your full face, head-on, with no distortions, shadows or reflections of light. If someone takes the photo for you, make sure they take it from up close and include as little background as possible.

بارگذاری ابن سند شروری نیست ، ممکن است بحداً آن را بارگذاری کنید یک عدد سلفی در کنار مدرک شناسایی (کارت ملی، گواهینامه یا پاسپورت) خود از این قسمت آپلود نمایید ۔<br>سلفی با <mark>م</mark>رک شناسایی اینجا ر ها کنید ۔ JPG · PNG · DOC · DOCX · PDF

 $\bullet$  www.hashtsad.com

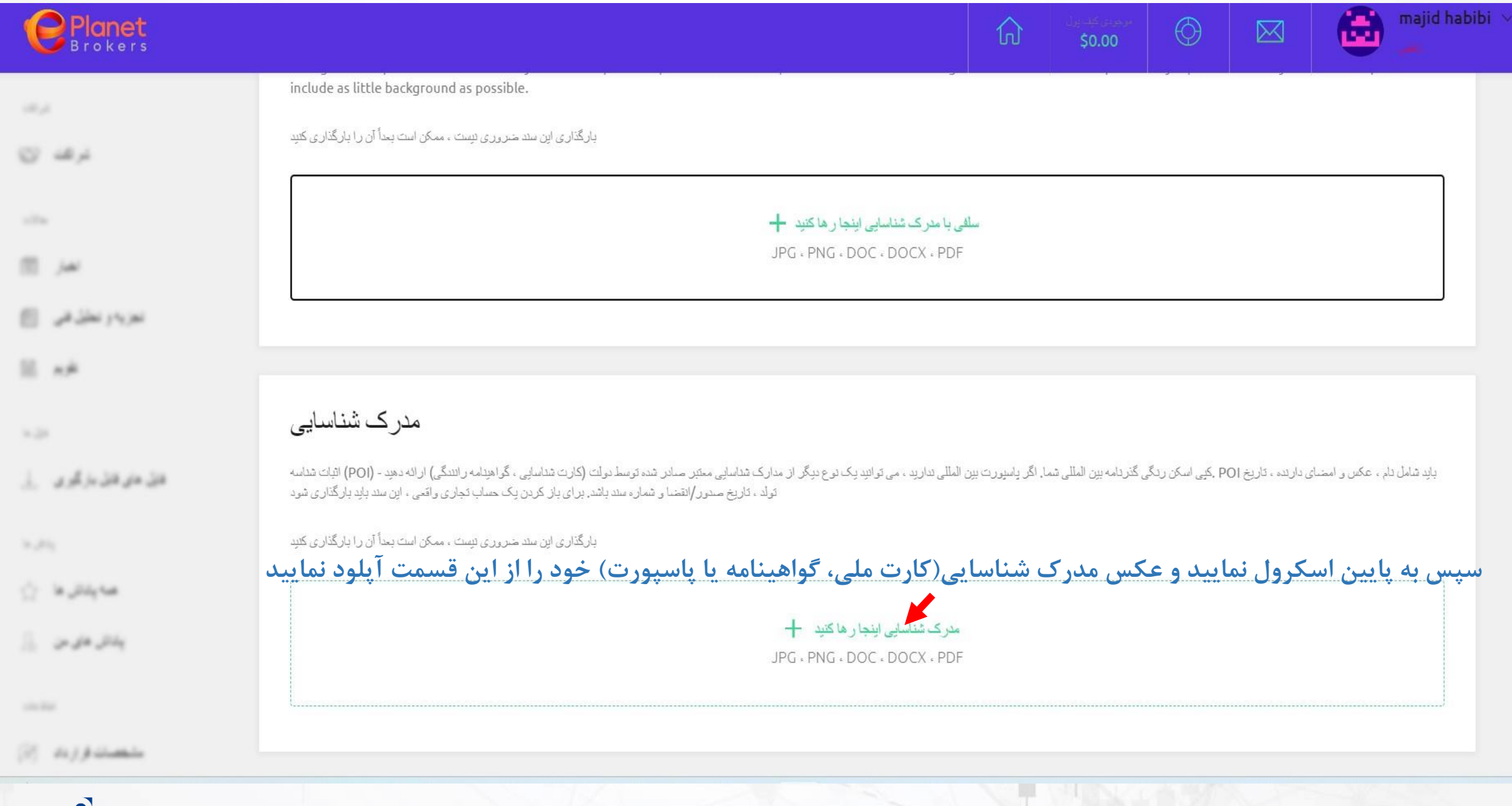

**www.hashtsad.com**

## **برای کسب اطالعات کامل راجع به بروکر Brokers ePlanet بر روی لینک زیر کلیک کنید:**

## **[https://hashtsad.com/ePlanet](https://hashtsad.com/ePlanet-Brokers-review-registration-spreads)**

**با آرزوی موفقیت و سود آوری برای شما عزیزان**

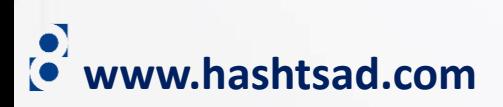